# **Информационные технологии в системном анализе**

# **Опыт применения картографических сервисов для отображения географических данных из БД НИКА**

А. Н. Богачева, А. А. Зилов, А. В. Соловьев, В. А. Тищенко, И. В. Щелкачева

**Аннотация.** Описаны проблемы, возникающие при совместном применении картографических сервисов и БД НИКА. Отмечается, что задача геокодирования и ретроспективного геокодирования является первостепенной при отображении индекса географических названий на карте. Другой проблемой, связанной с геокодированием, является создание информационного слоя, который отображается на карте как единый объект и позволяет ускорить работу посредством предварительного геокодирования. Описываются спецификации отображения, назначаемые вершинам описания данных БД НИКА, для организации совместной работы с картографическими сервисами и для построения классификатора географических названий.

**Ключевые слова:** *ретроспективное геокодирование, хранилище географических метаданных, KML, GML, информационный слой, классификатор по административным уровням, ключевой уровень массива географических названий, спецификации отображения вершин.* 

# **1. Введение в картографические сервисы применительно к совместной работе с БД**

Более 10 лет прошло с момента появления первых картографических сервисов в интернет (2004- 2005гг.) таких, как проекты Open street map, Google map и Yandex карты. За указанный промежуток времени эти сервисы превратились в системы с обширным перечнем возможностей для размещения данных пользователей на карте мира. В частности сервисы Google и Yandex предоставляют для управления собственной картой достаточно богатый программный интерфейс. Одной из наиболее важных компонент интерфейса является функция позиционирования на карте по географическому названию. Здесь возникают проблемы дублирования названий и определения исторических названий. Исторические названия, несовпадающие с современными, не могут быть позиционированы картографическими сервисами и требуют ручного позиционирования. Другой, не менее важной компонентой является возможность создания географических слоев на карте, содержащих несколько сотен географических объектов в каждом слое. Слой позволяет управлять этими объектами как единым целым и значительно ускоряет их отображение на карте. Слой описывается посредством географического языка разметки, являющегося подмножеством языка xml. Для сервиса Google – это язык KML, для сервиса Yandex – это язык, разработанный в виде прикладной схемы GML. Здесь возникает проблема создание хранилища географических метаданных. Наконец, наиболее важным в технологии совместного использования базы данных и картографического интернет-сервиса является проблема построения классификатора для заданного индексируемого атрибута по различным административным уровням, которые отображаются в виде соответствующих информационных слоев на карте. Такой классификатор является этапом в развитии технологии от базы данных к базе знаний [1].

# **1.1. Понятие проекции**

Картографические сервисы Google и Yandex при отображении карты используют равноугольную ци-

линдрическую проекцию, разработанную Герардом Меркатором (1569г.) на сферу [2] и на эллипсоид [3] соответственно. В отличии от эллиптической проекции, сферическая проекция Меркатора, используемая Google, строго говоря, теряет конформность отображения. Проекция сохраняет углы между направлениями. Меридианы в проекции Меркатора представляются параллельными равноотстоящими линиями. Параллели представляют собой параллельные линии, расстояние между которыми увеличивается от экватора к полюсам. Вблизи экватора оно равно расстоянию между меридианами. В общем случае эллипсоид описывается уравнением х $^{2}/a^{2}$ +y $^{2}/b^{2}$ +z $^{2}/c^{2}$ =1, где  $a>0$ ,  $b>0$ ,  $c>0$  – полуоси эллипсоида. Форма земли близка к эллипсоиду вращения, образованному вращением эллипса вокруг его малой оси. Обозначения a=6.378.245м – большая полуось; b=6.356.863м – малая полуось, φ – широта; λ – долгота. Способ условного изображения поверхности сферы (эллипсоида) на плоскости называют картографической проекцией или это способ условного изображения на плоскости координатной сетки, соответствующей координатным линиям шара или эллипса:  $(φ, λ)$  ->  $(x, y)$ : x=f<sub>1</sub> $(φ, λ)$ ; y= f<sub>2</sub> $(φ, λ)$ . Значения функций  $f_1$  и  $f_2$  находятся, исходя из поставленных условий. Для проекции Меркатора – это условие равноугольности и изображения локсодромии прямой линией. Локсодромия – кривая на поверхности вращения, пересекающая все меридианы под постоянным углом.

#### **1.2. Построение градусной сетки**

Для цилиндрических проекций уравнения меридианов и параллелей в общем виде определяются формулами [4] x=f(φ); y=Cλ, где C – коэффициент пропорциональности, определяющий расстояние между меридианами. Цилиндрические проекции могут различаться между собой видом функции f(φ). Величины радиусов кривизны меридиана M и эллипса, образованного пересечением 1-ого вертикала и земного эллипсоида, N в данной широте  $\varphi$ : M=a(1- e<sup>2</sup>)/(1- e<sup>2</sup>sin<sup>2</sup> $\varphi$ )<sup>3/2</sup>; N=a/( 1- e<sup>2</sup>sin<sup>2</sup>φ)<sup>1/2</sup>; r=Ncosф, где r – радиус кривизны произвольной параллели. Если рассматривается сфера, то R=(MN)<sup>1/2</sup>=a(1- e<sup>2</sup>)<sup>1/2</sup>/( 1- e<sup>2</sup>sin<sup>2</sup> $\varphi$ ). Здесь е= $(1-b^2/a^2)^{1/2}$  Масштабы вдоль меридианов и параллелей имеют экстремальные значения: m=a, n=b (для цилиндрических проекций), соответствующие выражения имеют вид:

m=dx/(Rdφ), n=dy/(rdλ)=dy/(Rcosφdλ) (сфера); m= dx/(Mdφ), n=dy/(rdλ)=dy/(Ncosφdλ) (сфероид).

Общие формулы для цилиндрических проекций имеют вид

 $x=f(\varphi)$ ;  $y=C\lambda$ ;  $m=dx/(Rd\varphi)$ ;  $n=dy/(Rcos\varphi d\lambda)$ ; sin $\omega$ =(a-b)/(a+b)=(m-n)/(m+n) (сфера);  $x=f(\varphi)$ ;  $y=C\lambda$ ;  $m=dx/(Md\varphi)$ ;  $n=dy/(Ncos\varphi d\lambda)$ ;  $\sin\omega = (a-b)/(a+b) = (m-n)/(m+n)$  (сфероид).

Поскольку в цилиндрических проекциях главные направления совпадают с меридианами и параллелями, то полуосям a и b соответствуют экстремальные масштабы m и n. Здесь ω характеризует величину искажения углов.

Для равноугольной цилиндрической проекции Меркатора справедливы формулы (x – параллель, y – меридиан):

x=Rlntg(45°+ $\varphi$ /2); y=R $\lambda$ ; m=n=sec $\varphi$ ; ω=0 (сфера);  $x=$ alntg(45°+ $\varphi$ /2){(1-esin $\varphi$ )/(1+esin $\varphi$ )}<sup>e/2</sup>;  $y=a\lambda$ ; m=n=(a/N)secφ; ω=0 (сфероид).

При построении карты в проекции Меркатора указывается параллель, к которой относится главный масштаб. При масштабе  $\mu$ =1:1.000.000 условно можно принять шаг сетки по широте равным 0,7°, а по долготе 1°. Таким образом, для любого масштаба µ имеем  $\Delta \varphi = 7*10^{-7} \mu$ ,  $\Delta \lambda = 10^{-6} \mu$ .

#### **2. Спецификация MAP**

Спецификация назначается вершине типа массив, содержащий географические названия (ключом массива является географическое название) [5]. Теоретическим основанием такой спецификации может служить статья об интеграции географических метаданных [6]. Важным примером применения спецификации является массив мест служений новомучеников и исповедников [7].

# **2.1 Встраивание географической карты в отображаемый фрагмент БД НИКА**

Спецификация определяет xml/html-документ, содержащий список ключевых геовершин в виде гипертекстовых элементов и внутренние фреймы (окна – map, mapr и doc), которым соответствуют элементы iframe, наложенные один на другой. В зависимости от состояния, определяемого закладками ('Карта 1', 'Карта 2' или 'БД'), становится виден один из фреймов. Фрейм map (mapr) загружает статический html-файл, в котором определяется карта посредством картографического сервиса Google (Yandex) и в контексте сценария карты вызываются соответствующие функции, определенные в основном окне, такие, как document.setNkGeoVertexAttrs с параметрами: гипертекстовый элемент геоданного с координатой в БД и геокоординаты, назначающая заданному элементу его положение на карте; document. createNkDbFrame, которая создает фрейм на карте с заданными геокоординатами, содержащий географическое название со списком соответсвующих ключей в индексе БД, и др. Для позиционирования на карте перед элементом списка географических названий определяется кнопка для центрирования карты по соответствующим геокоординатам.

# **2.2. Отображение на карте массива географических названий**

Географические названия ключевого уровня массива БД НИКА [8] отображаются в виде гипертекстовых ссылок на соответствующие элементы массива и отмечаются с помощью атрибута class=map\_string. Посредством функции DOM можно получить каждое географическое название в виде строки с использованием указанного атрибута и далее передать эту строку специальной функции картографического сервиса для определения соответствующих географических координат (этот процесс называется геокодированием). При выборе названия в списке ключей происходит перемещение на карте в соответствующую координату, обозначенную маркером, и в позиции маркера открывается информационный фрейм, содержащий список объектов БД со ссылками на подчиненные объекты, соответствующих выбранному названию. При выборе из списка объекта БД в информационном окне он отображается во фрейме doc, которому соответствует закладка 'БД'.

# **3. Реализация функции географического позиционирования**

Процесс геопозиционирования (геокодирования) является отдельной и неотъемлемой компонентой системы при отображении данных на карте. Этот процесс может состоять из нескольких шагов в случае сложного названия. Кроме того, эта процедура может быть выполнена на предварительном этапе при загрузке хранилища географических метаданных.

#### **3.1. Прямое и обратное геокодирование**

Процесс определения геокоординат по географическому названию называется геокодированием. Обратный процесс называется обратным геокодированием. Географические названия в данном применении не имеют однозначного формата и не разбиты на отдельные поля по административным единицам. Для получения положительного отклика от геокодера (компонент картографического сервиса, выполняющий геокодирование) требуется

преобразование исходной строки атрибута в некоторый заданный вид. Преобразование включает в себя разбиение исходной строки на отдельные административные единицы

# **3.2. Процесс прямого геокодирования названий из БД**

При отображении из БД исходное название представляется в виде структуры, задаваемой html/ xml-элементами [9]. Эта структура может иметь в зависимости от исходного названия следующий вид: <область>, <район>, <населенный пункт>, <объект> или <губерния>, <уезд>, <волость>, <населенный пункт>, <объект>. Любые из элементов структуры могут отсутствовать. При этом геокодирование разбивается на несколько этапов. Если на первом этапе не определяется все название, то на следующих этапах могут исключаться различные его части. Из-за возможного повторения названий результат может быть неоднозначным. В случае нескольких результатов необходимо выбрать наиболее подходящий (если он существует) путем сравнения различных элементов исходной структуры и результата, выдаваемого геокодером, Например, может дать положительный результат геокодирования исключение административной единицы район из названия. Одной из причин такого результата может служить неправильное указание района в исходном названии. Множество названий в БД по репрессированным может также содержать более конкретные названия объектов, кроме населенных пунктов, например, название церкви, тюрьмы, больницы, кладбища и т.д. Исключение этой части географического названия или адреса также может привести к положительному результату геокодирования. При использовании геокодирующих сервисов Google и Yandex важно учитывать ограничения, которые накладываются на число запросов в день от одного пользователя. Сервис Google также накладывает ограничение и на частоту запросов, что приводит к необходимости задавать временную задержку при нескольких запросах к геокодеру [9].

# **3.3. Ретроспективное геокодирование**

Ретроспективное геокодирование [10] возникает при сопряжении электронных библиотек с существующими геоинформационными системами. Пример исследования, включающего в себя ретроспективное геокодирование, может служить статья [11]. Большинство таких систем содержит информацию, относящуюся только к текущему моменту времени. Однако в электронных библиотеках существуют объекты, географический аспект которых относится к прошедшему времени. Таким об-

разом, указанные системы должны быть наделены не только географическим аспектом, но временным аспектом. Применительно к базе данных по репрессированным [7] это означает, что при преобразовании названий в геокоординаты необходимо учесть, что в БД содержатся названия, относящиеся к административно-территориальному делению в России до 1929г. (губернии, уезды). Границы губерний и уездов не совпадают с границами современных областей и районов. В упомянутой статье также указывается, что ни одна из существующих систем не обладает в полной мере возможностью ретроспективного геокодирования. Среди рассмотренных геосистем ни Google, ни Yandex не имеют этой функции, хотя имеют преимущество в том, что содержат данные не только о крупных географических объектах, но так же и об адресах, a геосистема Yandex имеет более обширную базу российских наименований географических объектов. Предлагается каждый географический объект связывать с нормативными документами, определяющими даты начала и окончания действия географического названия этого объекта и его геометрического представления. В статье [11] отмечается, что «географическая локализация населенных пунктов, уже не значащихся в списках существующих, — очень непростая задача. В большинстве случаев это приходится делать вручную, основываясь на картографическом материале и имеющихся описаниях их расположения».

# **3.4. Описание данных для реализации геокодирования**

Описание данных для реализации геокодирования дается в статье [6] Важным преимуществом этого описания является учет изменение свойств объектов с течением времени, т.е. предлагается описание данных с учетом ретроспективного (временного) аспекта информации. Таким образом, наиболее полный вариант описания географических метаданных может иметь вид, приведенный на рис.1. Из описания на рис.1 видно, что каждому географическому объекту присваивается, кроме основных атрибутов имя, тип и язык, время действия имени или названия объекта, задаваемого номерами начального и конечного документов. Кроме поля имя может быть задан массив альтернативных названий геообъекта. Связи между геообъектами находятся в одноименном массиве. Ключ состоит из ключей геообъектов так, что по нему можно однозначно вычленить идентификаторы геообъектов. Время действия связи определяется атрибутами начальный и конечный документ. В массиве "Геометрическое представление" описываются местоположения объектов в виде точек, прямоугольников, многоугодьников, линий, и регионов. Эти нетерминальные вершины содержат геокоординаты любого сложного геообъекта. Здесь также есть атрибуты, определяющие время действия представления геообъекта. Каждый геообъект имеет ссылку на его геометрию. Эта ссылка представлена в виде массива Географические объекты.Географический объект.Местоположение, в котором хранятся ссылки на массив 'Геометрическое представление'. Массив 'Документы' содержит все документы, определяющие время действия характеристик объектов. Дата вступления в силу определяет время начала действия данного документа.

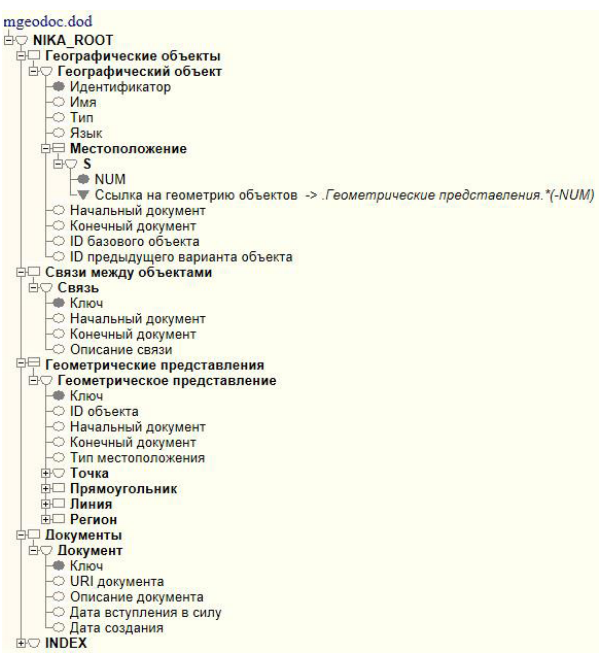

**Рис. 1.** Описание географических данных для преобразования названия в геокоординаты

На рис.1 типы вершин имеют условные обозначения: квадрат – массив, полукруг – структура, треугольник – ссылочная вершина, кружок – терминальная вершина, закрашенный кружок – ключевая вершина.

# **3.5. Формирование хранилища географических метаданных**

Процесс геокодирования некоторого фрагмента массива названий требует дополнительных затрат со стороны картографического сервиса (каждое название геокодируется отдельным запросом к геокодеру), а также может значительно увеличиться время отображения названий на карте (в случае, когда запросы к геокодеру требуется разделять временными интервалами). Естественным решением этой группы задач служит процесс предварительного геокодирования массива названий. Географические данные хранятся в отдельном хранилище данных, созданном на базе СУБД НИКА. Наиболее простым вариантом является хранилище, в котором для каждого объекта указываются название и географические координаты. Связующим полем между хранилищем данных и основной БД является название, которое берется из основной БД. Программа загрузки хранилища осуществляет проход вершин для заданного индекса, содержащего географические названия, в основной БД, находит по названию координаты во внешних источниках данных и загружает их в хранилище метаданных. В текущей версии используются два источника данных: географические данные открытого использования в интернет [12] и данные геокодирования вручную [13]. На основе этих данных формируется хранилище географических метаданных. Для этого из основной БД берутся географические названия и геокодируются посредством указанных источников данных и построенных для них соответствующих индексов. В процессе геопозиционирования участвуют два уровня административного деления: название области и название населенного пункта. В случае позиционирования картографической системой участвуют три административных уровня деления (область, район, населенный пункт), что дает более точные и более правильные результаты определения координат, т.к. в разных районах могут быть населенные пункты с одинаковыми названиями. Кроме того, картографическая система может определять координаты заданной области или заданного района в данной области в виде прямоугольника, что дает возможность для неопределившихся координат населенных пунктов задавать геометрический центр области или района. Число определившихся координат населенных пунктов в картографическом сервисе и с помощью построенного хранилища географических метаданных можно считать приближенно одинаковым. Классификатор географических названий позволит наглядно и быстро отображать по слоям, содержащим геопозиционированные данные, места служения при разных масштабах и типах слоев.

# **4. Построение информационного слоя географической карты**

Одним из основных понятий ГИС является информационный слой. В картографических системах ему соответствует объект, на вход которого передается специальный xml-документ, определяющий все географические объекты, входящие в этот слой.

# **4.1. Географический язык разметки KML**

Язык, разработанный Yandex в виде прикладной схемы GML [14], по сравнению с KML обладает простотой и лучшей стилизацией – «возможность определения внешнего вида отображения объектов посредством системы стилей и шаблонов.» Его простота «обусловлена отсутствием необходимости описания геоданных в трехмерном пространстве (KML используется в Google Earth, работающей с трехмерными моделями)». Однако в виду того, что KML поддерживается обеими системами Google и Yandex, то будет рассмотрен этот язык.

Стандарт KML (Keyhole markup language) [15] или язык географической разметки представляет собой язык разметки геоданных. Создан на основе XML. В картах поддерживаются следующие элементы KML: метки, значки, папка, описательный html, замена объектов с помощью <BalloonStyle> и <text>, KMZ (сжатый KML, включая прикрепленные картинки), полилинии и многоугольники, стили для ломанных линий и многоугольников, включая цвет, заливку и прозрачность, сетевые ссылки для динамического импорта данных, накладываемые изображения поверхности Земли и накладываемые изображения экрана. Анализатор KML обычно игнорирует неизвестные XML-теги.

#### **4.2. Динамическое создание KML**

Исходным способом представления данных предполагаются индексы по географическим названиям, снабженные интерактивной картой, предоставляемой картографическим сервисом. Такой показ предполагает разбиение индекса на последовательные группы названий, располагающихся в алфавитном порядке. При отображении данной группы названий на карте динамически создается соответствующий информационный слой. Для этого вызывается специальная функция сценария из программного интерфейса картографического сервиса. Эта функция создает объект слоя и посылает запрос на xml/html-сервер СУБД НИКА для получения данных, отображаемых на карте. xml/html-сервер СУБД НИКА динамически создает xml-документ, содержащий запрашиваемые данные слоя в специальном формате географического языка разметки, и передает его в качестве результата [16].

# **4.3. Использование спецификации FO для отображения в KML-формате**

Дальнейшим развитием спецификации MAP является объединение географических названий в информационный слой. Для картографического сервиса информационный слой представляет собой один сложный объект. Использование инфор-

мационного слоя позволяет существенно ускорить процесс отображения названий на карте, поскольку предполагает предварительное геокодирование. Для создания слоя картографический сервис запрашивает данные в специальных форматах, одним из которых является географический язык разметки. Для применения этой возможности к БД НИКА была определена спецификация FO (от англ. formatting objects) [16], форматирующая объекты БД в виде элементов географического языка разметки. Пример фрагмента KML-файла.

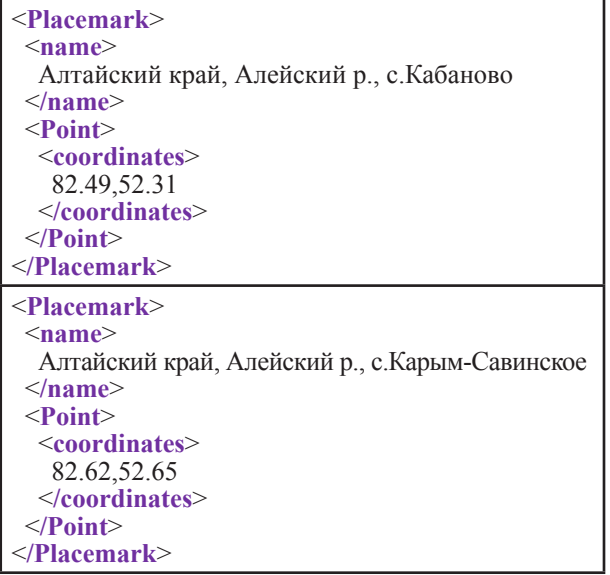

Как видно из примера для описания каждого географического объекта используется метка (Placemark) — наиболее часто используемая компонента географического языка разметки. Элементы name и point задают название, являющееся одновременно ключом в основной БД, и координаты географического объекта соответственно. Геометрически каждый объект представлен в виде точки с двумя координатами, задаваемыми элементом coordinates. Отображенный на карте kml-файл показан на следующем рисунке.

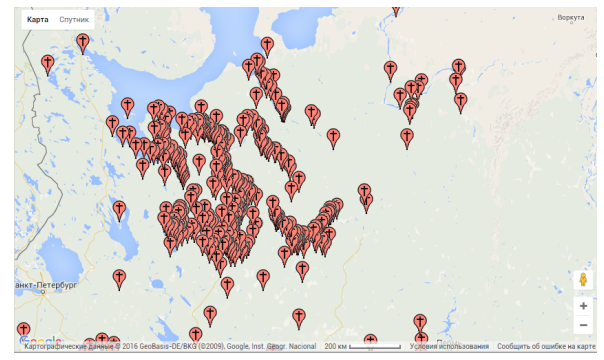

**Рис 2.** Слой, содержащий около 1000 мест служений.

# **4.4. Элемент NetworkLink для вызова компоненты динамического создания слоя**

Географический язык разметки позволяет осуществлять вызов CGI-программы посредством компоненты NetworkLink [15], содержащей элемент Link с гипертекстовой ссылкой href, в которой указывается URL CGI-программы (рис.3). Число таких сетевых ссылок может быть не более 10.

# **4.5. Ограничения при использовании KML-слоев**

Существуют следующие ограничения размера и сложности для отображения KML в картах Google [15]: 1) максимальный размер получаемого файла – 3MB; 2) максимальный размер несжатого файла KML – 10MB; 3) максимальное количество сетевых ссылок – 10; 4) максимальное количество компонентов в документе – 1000. Также существует ограничение на максимально возможное количество слоев KML для одной карты. В случае превышения ограничения не будет отображаться ни один слой. Это ограничение основано на общей длине всех URL, передаваемых классу KMLLayer. В среднем должно загружаться 10-20 слоев.

# **5. Построение классификатора географических названий**

Классификатор можно рассматривать как своеобразную «схему» ключевого уровня массива для данной предметной области. В этом смысле его можно рассматривать как элемент базы знаний [1].

#### **5.1. Отображение слоев по масштабам**

Способ отображение слоя, показанного на рис.2, не является наглядным и требует другого подхода. Для оптимального процесса управления слоями следует придерживаться определенного способа разбиения географических объектов на слои, состоящего в том, что каждый слой содержит объекты одного типа: слой областей, слой районов, слой городов и населенных пунктов, слой более мелких объектов внутри населенных пунктов. Согласно этому принципу представляется целесообразным разбиение различных типов слоев по различным масштабам.

# **5.2. Задание структуры классификатора с помощью спецификации GRP**

Административное деление позволяет создавать слои в зависимости от текущего масштаба карты, т.е., например, слой областей с обозначением географических объектов в каждой области,

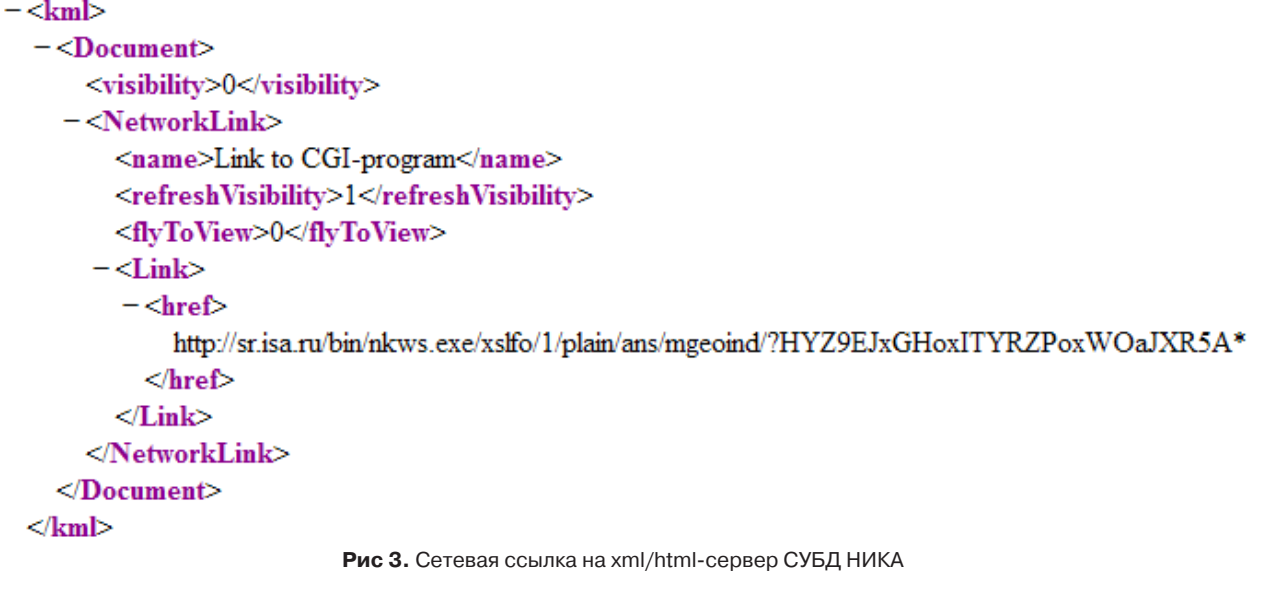

аналогично слой районов и далее слой населенных пунктов с соответствующим отображением списка объектов в классификаторе. Спецификация GRP (grouping) позволяет группировать текстовые ключи массива по некоторым заданным категориям или признакам. Согласно иерархии слоев строится классификатор географических названий. Название представлено в следующем виде:

<область>, <район>, <населенный пункт>, <объект> или

<губерния>, <уезд>, <населенный пункт>, <объект>

Это и есть категории, по которым происходит разбиение названий. Разделителем между категориями служит запятая. В рассматриваемом применении классификатора атрибут содержит географическое название целиком, без разделения по административным единицам. Названия не имеют единого формата, что усложняет их разделение на административные единицы [17].

# **5.3. Спецификация TPL для отображения фрагмента БД посредством шаблона**

Для отображения вершин базы данных НИКА с использованием произвольного форматирования в html/xml-формате вводится спецификация шаблон. Шаблоны хранятся в файле nkws.tpl. Каждый шаблон занимает блок памяти размером 4KB. Параметром к спецификации TPL является номер блока в файле nkws.tpl. В шаблоне используется обычный синтаксис html/xml-элементов, а также добавлены управляющие символы, которые приводятся в таблице 1.

В шаблоне для заданной вершины в управляющих символах могут быть указаны dod-номера вершин, подчиненных заданной вершине базы данных. При этом путь в базе данных отсчитывается от текущей вершины, которой назначена спецификация TPL. Кроме dod-номеров подчиненных вершин может быть указан dod-номер текущей вершины. Недостатком такого подхода является то, что использование dod-номеров не дает возможности однозначно идентифицировать вершину в базе данных. Указанный недостаток устраняется посредством задания индексов или ключей массивов, в которых содержится вершина с данным dod-номером и просмотром сетевых связей.

При использовании географической карты можно воспользоваться спецификацией TPL для отображения вершин в виде развернутого списка с помощью html/xml шаблона (см.рис. 4).

# **Таблица 1.**

| Обозначение      | Отображение                         | Примечание                              |
|------------------|-------------------------------------|-----------------------------------------|
| `^&dn            | ключ вершины с dod-номером dn       | dn обозначает dod-номер                 |
| $^{\wedge *}$ dn | значение вершины с dod-номером dn   |                                         |
| ^^dn             | координата вершины с dod-номером dn | используется в гипертекстовой<br>ссылке |

Управляющие символы html/xml-шаблона

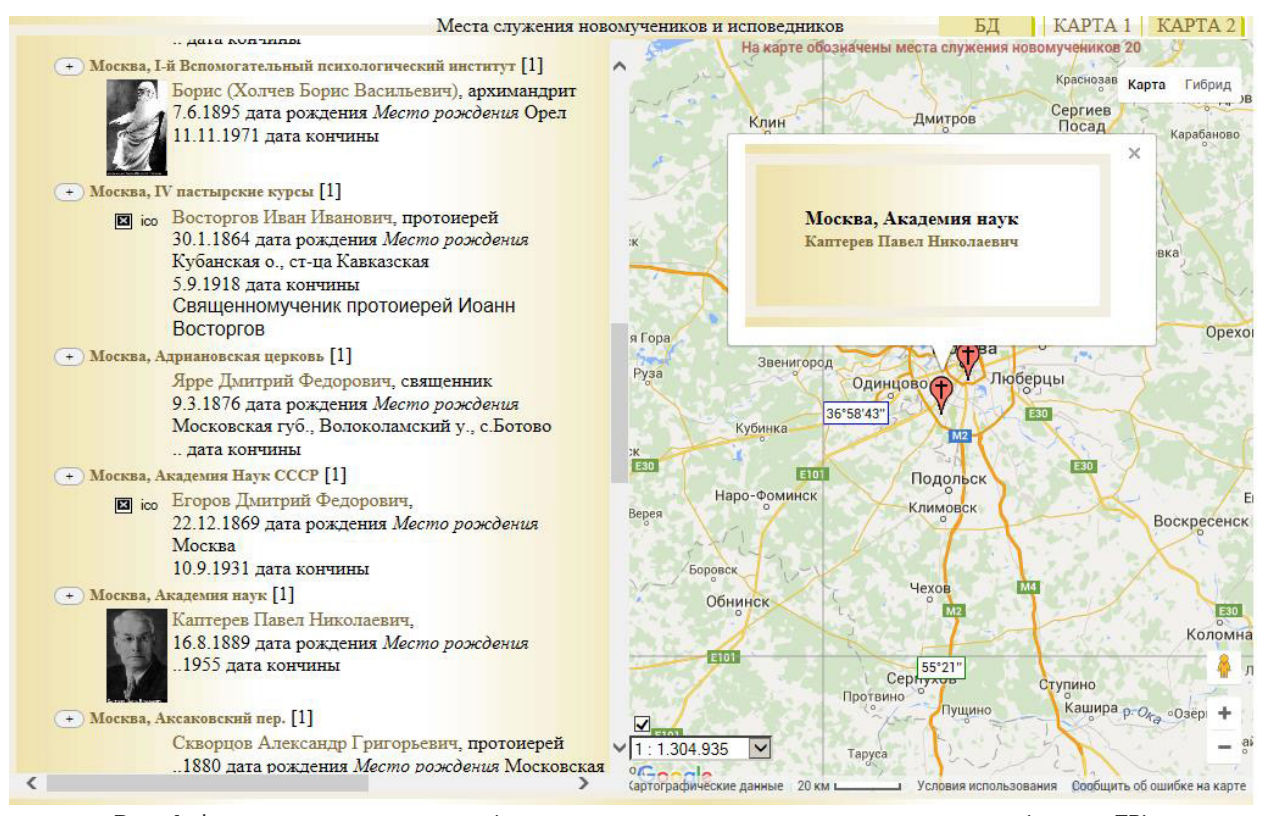

**Рис. 4.** Фрагмент индекса по географическим наименованиям с использованием спецификации TPL и обозначением на карте google.

# **5.4. Проблема совпадения различных мест служения**

Совпадение различных мест служения может возникнуть, например, когда кроме населенных пунктов указаны объекты, расположенные внутри них. В этом случае можно применять методы рассеяния точек, предлагаемые ГИС-системами. Систематическое рассеяние – это такой метод, при котором точки рассеиваются примерно на ширину символа от исходного места в 8 возможных направлениях – N,S,E,W,NE,SW,NW,SE. Систематически по часовой стрелке – это метод, при котором точки рассеиваются на расстояние примерно в ширину символа по часовой стрелки. Случайное рассеяние – метод, при котором точки рассеиваются вокруг исходного положения случайным образом, причем точки могут совпасть. В этом методе могут указываться выходящие линии, указывающие истинное положение точки. Метод равной дисперсии рассеивает точки на одинаковое расстояние от центра. Метод прямой дисперсии рассеивает точки направо от исходной точки.

#### **6. Примеры применения**

Примером применения построенного классификатора, ориентированного на отображения индексов географических названий, может служить БД по репрессированным [7], в частности индекс по местам служений (см.рис. 4). Классификатор может быть раскрыт на различную глубину иерархии в БД, возможен переход на вершины ключевого уровня с использованием списка диапазонов. В таблице 2 приведены соответствующие спецификации. Спецификация SWC позволяет переключаться между различными спецификациями, заданными в описании данных. В индексе по местам служения эта спецификация включает возможность отображения всех вершин на заданное в поле ввода буквенное сочетание, которая осуществляется с помощью спецификации CMB (letters combination). Массиву «Место служения» присвоены спецификации MAP и LVN, а элементу массива – RNG и SWC, а также спецификация SPT (split). SPT выделяет административные единицы в географическом названии в виде html/xml-элементов для геокодирования.

#### **7. Выводы**

Опыт показывает, что для более гибкого управления объектами карты необходимо использовать средства геоинформационных систем, предоставляющих возможность пользователям интерактивного

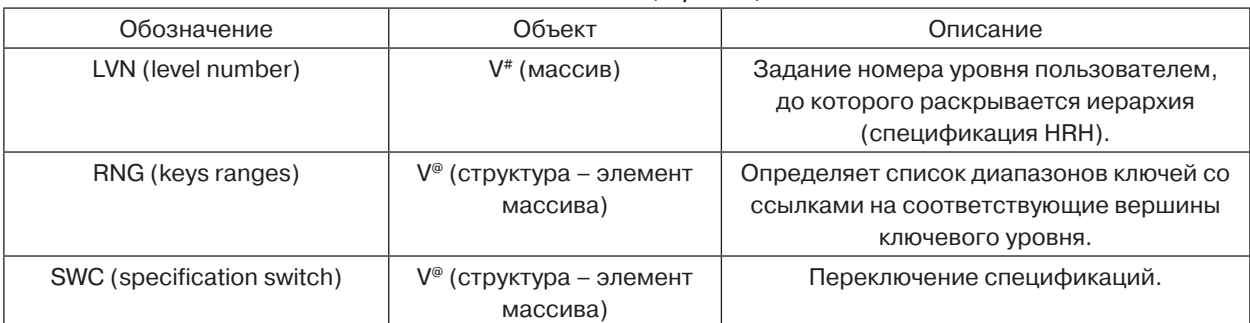

Описание спецификаций.

взаимодействия с картами, т.е. выполняющих функцию картографического сервиса. В промышленных ГИС, например, MapInfo и ArcGIS существуют специальные средства разработки MapXtreme и Web Mapping APIs соответственно, позволяющие создавать такие программные компоненты. Таким образом, одной из дальнейших задач является интеграция картографического сервиса, построенного с использованием указанных средств и xml/html сервера СУБД НИКА.

# **Литература**

- 1. *Арлазаров В.Л., Емельянов Н.Е.* От баз данных к базам знаний // Системный подход к управлению информацией / Сб. трудов ИСА РАН. Т. 23. Под ред. чл.-корр. РАН Арлазарова В.Л. и д.т.н. проф. Емельянова Н.Е. – М.: КомКнига. 2006. С.  $6 - 17$ .
- 2. *EPSG:3857* Projected coordinate system WGS 84 / Pseudo-Mercator -- Spherical Mercator, Google Maps, OpenStreetMap, Bing, ArcGIS, ESRI. http://epsg.io/3857.
- 3. *NIMA Technical Report* TR8350.2, "Department of Defense World Geodetic System 1984, Its Definition and Relationships With Local Geodetic Systems", 3 January 2000. http://earth-info.nga. mil/GandG/publications/tr8350.2/wgs84fin.pdf.
- 4. *Баранов Ю. К., Гаврюк М. И., Логиновский В. А., Песков Ю. А.* Навигация. Учебник для ВУ-Зов. СПб: Лань. 1997. С. 511.
- 5. *Емельянов Н.Е., Тищенко В.А.* Методы отображения объектов для построения web-сервера объектно-ориентированной базы данных // Развитие безбумажных технологий в организационных системах / Сборник трудов ИСА РАН / Под ред. д.т.н. проф. Арлазарова В.Л. и д.т.н. проф. Емельянова Н.Е. М.: URSS. 1999. С. 96- 109.
- 6. *Д.М. Скачков, О.Л. Жижимов* "Об интеграции географических метаданных посредством ре-

троспективного тезауруса". Информатика и ее применения. 2012. Т.6. Вып.3. С. 43-51.

**Таблица 2.** 

- 7. *БД «За Христа пострадавшие»*, http://martyrs. pstbi.ru/.
- 8. *Емельянов Н.Е. и др.* Система НИКА // Системы управления базами данных и знаний. М., 1991. С. 209–248.
- 9. Т*ищенко В.А.* Реализация функции географического позиционирования с использованием БД НИКА (на примере индекса по местам служений новомучеников и исповедников) // материалы XXII Ежегодной богословской конференции ПСТГУ, т.2, М.: Издат. ПСТГУ, 2012г. С.218-223.
- 10. *Жижимов О.Л. и др.* О профиле доступа к данным тезауруса для ретроспективного геокодирования и географического поиска в электронных библиотеках // материалы XVIII Международной конференции «Крым 2011». М., 2011. Электронный ресурс ГПНТБ России.
- 11. *Колдаков Д.В.* Геоинформационные технологии в изучении поселенческой сети Алтая в 1920-е гг. // Вестник Томского государственного Университета, 2011. N4(16). С. 11–14.
- 12. *The GeoNames geographical database covers*  all countries and contains over eight million placenames that are available for download free of charge. http://geonames.org.
- 13. *Зилов А.А.* Определение географических координат названий , ПСТГУ, 2013, 2014.
- 14. *"API Яндекс.Карт"*. Руководство по языку YMapsML. 16/12/2015.
- 15. *Руководство по KML*. https://developers. google.com/kml/documentation/kml\_tut?hl=ru
- 16. *Тищенко В.А.* Средства исторической геоинформатики в преподавании пространственно распределенного фактографического материала // Материалы XXIV Ежегодной богословской конференции ПСТГУ. М.: Издат. ПСТГУ, 2014. С.395-397.

17. *Тищенко В.А.* Построение классификатора мест служений новомучеников с использованием географических метаданных на примере БД "За Христа пострадавшие" // Материалы XXV Ежегодной богословской конференции ПСТГУ. М.: Издат. ПСТГУ, 2015. С. 348-351.

**Богачева Анна Николаевна.** Зам. декана ИПМ. ПСТГУ. Окончила в 1978 г. МФТИ. Количество печатных работ: более 10. Область научных интересов: дифференциальные уравнения с частными производными. E-mail: anbogach@mail.ru.

**Зилов Андрей Алексеевич.** Научный сотрудник. ПСТГУ. Окончил в 1976 г. МИЭМ. Количество печатных работ: 1. Область научных интересов: геоинформационные системы. E-mail: soloviev@isa.ru.

**Соловьев Александр Владимирович.** Зав. лаб. ИСА ФИЦ ИУ РАН. Д.т.н. Окончил в 1994 г. МГТУ им. Н.Э.Баумана. Количество печатных работ более 30. Область научных интересов: фундаментальные проблемы организации электронного документооборота. E-mail: soloviev $@$ isa.ru.

**Тищенко Владимир Александрович.** Инженер-исследователь ИСА ФИЦ ИУ РАН. Окончил в 1993 г. МИФИ. Количество печатных работ: 16. Область научных интересов: средства создания и поддержки электронных библиотек и электронных изданий. E-mail: vltishc@cs.isa.ru.

**Щелкачева Ирина Владимировна.** Референт ректора. ПСТГУ. Окончила в 1979 г. МФТИ. Количество печатных работ: более 20. Область научных интересов: компьютерное моделирование, математические методы и информационные технологии в исследованиях по истории, филологии и социологии. E-mail: iv-rect@yandex.ru.